## معهد نصرة نبي الاسلام محمد صلى االله عليه وسلم \* التعريف بـ ودراسة الاسلام و حقيقة نبي الاسلام محمد ويبقى الحُبُّ للكاتب : الشيخ أبو أسماء الأزهري

:align-text="style div><div><div/><font/><br"><MS Sans Comic="face" 4="size font;"><right :align-text="style div><div/><font/><br"><MS Sans Comic="face" 4="size font;"><center :align-text="style div< right;"><u style="text-align: -webkit-center; color: red; font-family: 'Comic Sans MS'; font-size: large; ">دالكبأللحدو يبقى<" أسدو ويبقى <" أسدو المعام المعام المعام المعام المعام المعام المعام المعام المعام المعام المعا قلبي في الحب ويبقى<" ;(255 :color="#ff0000"><u><br</></u></font></d'v><font style="text-align: webkit-center; background-color: rgb(242, 245, 250); "><d'v style="text-align: center;color: rgb(0, 0, 255); "><br/>جب ويبقى</ ڪجنات و نير ان</div></div> المعادات ونير ان داسات (center :align-text"=style div></div></div></div> (center :align-text-align-text"=style div><div style div stell color font><font><";center :align-text"=style div><div=col كز قوم ورمان</font></font></font></font></font></font></font></font></font></font></font> ; <font></font></font/></font></font></font></font></font></font></font></font></font></font></font></font></font></font></font></font></font></font></font></font></font></font></font></font></font></font></font></font></fo </div></font></font><font style="text-align: -webkit-center; background-color: rgb(242, 245, 250); "><div style="text-align: center;"><font color="#0000ff"><br/>cbr></font></div><font color="#0000ff"><br/>>-font color="#00 242,ifont></font>/font>/font>/font></font>style="text-align: -webkit-center; background-color: rgb(242/كصرخات-40000ff)> لمصرحان وضحكات لملتاع كصرخات-"flont></font></font></font></font><font style="text-align: -webkit-cent وسخطات بمرحمة كدعوات<"style="text-align: center"><font color="#0000ff"><div style="text-align: center"><font color="#0000ff"><div style="text-align: center"><font color="#0000ff"><div style="text-align: center;"><font col لغضبان</font></font><div=text-align-text-align-text-align-text-align-text-align-text-align-text-align-text-align-text-align-text-align-text-align-text-align-text-align-text-align-text-align-text-align-text-align-text-alig تهز قافية كل ستبقى</tont></div></font>syan style="color: rgb(0, 0, 255); text-align: -webkit-center; background-color: rgb(242, 245, 250); "><d'v style="text-align: center;"><br>color="#0000ff"><br/>-color="font->cdiv></div> جميع أركاني<//div></span>color font><";center :align-text"=style div><" ;(250 ,245 ,242)rgb :color-background ;center-webk t- :align-text"=style font><span><div { :color="#0000ff"><d'v style="text-al'gn: coenter;"><font><font color="#0000ff"> $\rho$ كلوجداني وترياق تؤرقني ڪآلام<"font></font>k/d'v></font></font><font style="text-al'gn: -webkit-center;" تعاليمت ("ff ontics of the diversity of the text-align: center;"><font color="#0000ff">chr></font></d`v><font color="#0000ff"><d`v style="text-align: center;"><font color="#0000ff">{\match?net}}. Color for the text-align-قصائدهُ و تشكو مُرَّ هجراني</font></font>/scitor://style div>=";(25, 242);gb :color-background ;center-webkit- :align-text"=style font><font><font><font>/scitor://style\_itext-align-text-align: ext-align: ext-align: ext-al color="#0000ff"><div></font\color="#0000ff"><div style="text-align: center;"><font></font><font clor="#0000ff">="font>="font></font></font></font></font></font></font></font></font></font> color="#0000ff"><div style="text style="text-align: -webk't-center; background-color: rgb(242, 245, 250); "><d'v style="text-align: center;"><font color="#9acd32"><br/>cbr></font></d'v></span><span style="color: rgb(0, 0, 255); text-align: هذا في كتبتها أحسبني قصيدة وأصدق أقصر<" ;(50 ,205, 154, 205, 154, 205, 205, 154, 205, 206, 154, 205, 206, 154, النوع</span></tont/></tont></tont></span></tont><"color font>";center :align-text"=style font><tolor {\text{including text-align: text-align:text"=style font><span><div/><div/><div=45acd 32"=color font>";center :align-te style="text-align: -webkit-center; background-color: rgb(242, 245, 250); "><div style="text-align: center;color: rgb(0, 0, 255); ">\*\*\*</div><font><div style="text-align: center;"><br/><br/>>Conter/ :color="#0000ff"><d'v style="text-align: center;">صحبه الأزهر ابن<";color="#0000ff"><d'v style="text-align ومحبه الأزهر ابن<" text-align: center" حوالة محبه الأزهر ابن<" text-align: center" حوالة محبه الأزهر ابن<" text-al :div></font><font color="#0000ff"><div style="text-align-"text-align-" text-align-" text-align-" text-align-" text-align-" text-align: center;"> كارم< السيد كارم: http://www.font.color="#0000ff"><div style="text-align: ce :conter;">.cont style="color: rgb(0, 0, 255); text-align: -webkit-center; background-color: تمصرية الأوقاف بوزارة وخطيب إمام<:conter;">.cont style="color: rgb(0, 0, 255); text-align: -webkit-center; background-color: rgb(242, 245, 250); "><font color="Black" s`ze="4" face="Com'c Sans MS"><br></font></font></d'v><d'v style="text-align: r'ght;"><font s`ze="5" style="color: rgb(0, 0, 255); font-fam'ly: 'trad'i'onal arab'c'; text-align: -webkit-center; background-color: rgb(242, 245, 250); "><font color="Black"><br/>>br></font></font></font></font></font>

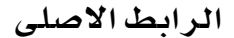